| <b>Related Functions</b> | For information about                                  | See                             |
|--------------------------|--------------------------------------------------------|---------------------------------|
|                          | Returning the setting of a connection option           | SQLGetConnectOption (extension) |
|                          | Determining if a driver supports a function            | SQLGetFunctions (extension)     |
|                          | Returning the setting of a statement option            | SQLGetStmtOption (extension)    |
|                          | Returning information about a data source's data types | SQLGetTypeInfo (extension)      |

**DOCKET A L A R M** Find authenticated court documents without watermarks at <u>docketalarm.com</u>.

in *pvParam*.

# **SQLGetStmtOption**

### **ODBC 1.0**

387

**Extension Level 1** SQLGetStmtOption returns the current setting of a statement option.

Syntax

**RETCODE SQLGetStmtOption**(*hstmt*, *fOption*, *pvParam*)

The **SQLGetStmtOption** function accepts the following arguments:

| Туре  | Argument | Use    | Description                                                                                                    |
|-------|----------|--------|----------------------------------------------------------------------------------------------------|
| HSTMT | hstmt    | Input  | Statement handle.                                                                                                    |
| UWORD | fOption  | Input  | Option to retrieve.                                                                                                    |
| PTR   | pvParam  | Output | Value associated with <i>fOption</i> .<br>Depending on the value of <i>fOption</i> , a 32-bit integer value or a pointer to a null-terminated character string will be returned |

Returns

SQL\_SUCCESS, SQL\_SUCCESS\_WITH\_INFO, SQL\_ERROR, or SQL\_INVALID\_HANDLE.

**Diagnostics** 

DOCKE

When SQLGetStmtOption returns SQL\_ERROR or

SQL\_SUCCESS\_WITH\_INFO, an associated SQLSTATE value may be obtained by calling **SQLError**. The following table lists the SQLSTATE values commonly returned by **SQLGetStmtOption** and explains each one in the context of this function; the notation "(DM)" precedes the descriptions of SQLSTATEs returned by the Driver Manager. The return code associated with each SQLSTATE value is SQL\_ERROR, unless noted otherwise.

| SQLSTATE | Error                                 | Description                                                                                                    |
|----------|---------------------------------------|----------------------------------------------------------------------------------------------------|
| 01000    | General warning                       | Driver-specific informational message.<br>(Function returns<br>SQL_SUCCESS_WITH_INFO.)                                                                                                    |
| 24000    | Invalid cursor state                  | The argument <i>fOption</i> was<br>SQL_ROW_NUMBER or<br>SQL_GET_BOOKMARK and the cursor<br>was not open, or the cursor was positioned<br>before the start of the result set or after the<br>end of the result set. |
| IM001    | Driver does not support this function | (DM) The driver corresponding to the <i>hstmt</i> does not support the function.                                                                                                    |

388

|                                       | SQLSTATE | Error                          | Description                                                                                                    |
|---------------------------------------|----------|--------------------------------|----------------------------------------------------------------------------------------------------|
|                                       | S1000    | General error                  | An error occurred for which there was no<br>specific SQLSTATE and for which no<br>implementation-specific SQLSTATE was<br>defined. The error message returned by<br><b>SQLError</b> in the argument <i>szErrorMsg</i><br>describes the error and its cause. |
|                                       | S1001    | Memory allocation failure      | The driver was unable to allocate memory required to support execution or completion of the function.                                                                                                    |
| •<br>•                                | S1010    | Function sequence<br>error     | (DM) An asynchronously executing<br>function was called for the <i>hstmt</i> and was<br>still executing when this function was<br>called.                                                                                                    |
|                                       |          |                                | (DM) SQLExecute, SQLExecDirect, or<br>SQLSetPos was called for the <i>hstmt</i> and<br>returned SQL_NEED_DATA. This<br>function was called before data was sent for<br>all data-at-execution parameters or<br>columns.                                      |
|                                       | S1011    | Operation invalid at this time | The <i>fOption</i> argument was SQL_GET_BOOKMARK and the value of the SQL_USE_BOOKMARKS statement option was SQL_UB_OFF.                                                                                                    |
| · · · · · · · · · · · · · · · · · · · | S1092    | Option type out of range       | (DM) The value specified for the argument <i>fOption</i> was in the block of numbers reserved for ODBC connection and statement options, but was not valid for the version of ODBC supported by the driver.                                                 |
| • *<br>• •                            | S1109    | Invalid cursor<br>position     | The <i>fOption</i> argument was<br>SQL_GET_BOOKMARK or<br>SQL_ROW_NUMBER and the value in the<br><i>rgfRowStatus</i> array in <b>SQLExtendedFetch</b><br>for the current row was<br>SQL_ROW_DELETED or<br>SQL_ROW_ERROR.                                    |
|                                       | S1C00    | Driver not capable             | The value specified for the argument <i>fOption</i> was a valid ODBC statement option for the version of ODBC supported by the driver, but was not supported by the driver.                                                                                 |
|                                       |          |                                | The value specified for the argument <i>fOption</i> was in the block of numbers reserved for driver-specific connection and statement options, but was not supported by the driver.                                                                         |
|                                       |          | ourt documents without v       | vatermarks at <u>docketalarm.com</u> .                                                                                                    |

389

#### Comments The following table lists statement options for which corresponding values can be returned, but not set. The table also lists the version of ODBC in which they were introduced. For a list of options that can be set and retrieved, see SQLSetStmtOption. If fOption specifies an option that returns a string, pvParam must be a pointer to storage for the string. The maximum length of the string will be SQL\_MAX\_OPTION\_STRING\_LENGTH bytes (excluding the null termination byte). *pvParam* contents fOption SOL GET\_BOOKMARK A 32-bit integer value that is the bookmark for the current row. (ODBC 2.0) Before using this option, an application must set the SQL\_USE\_BOOKMARKS statement option to SQL\_UB\_ON, create a result set, and call SQLExtendedFetch. To return to the rowset starting with the row marked by this bookmark, an application calls SQLExtendedFetch with the SQL\_FETCH\_BOOKMARK fetch type and *irow* set to this value. Bookmarks are also returned as column 0 of the result set. SQL\_ROW\_NUMBER A 32-bit integer value that specifies the number of the current row in the entire result set. If the number of the current row cannot be (ODBC 2.0) determined or there is no current row, the driver returns 0.

| <b>Related Functions</b> | For information about                        | See                             |
|--------------------------|----------------------------------------------|---------------------------------|
|                          | Returning the setting of a connection option | SQLGetConnectOption (extension) |
|                          | Setting a connection option                  | SQLSetConnectOption (extension) |
|                          | Setting a statement option                   | SQLSetStmtOption (extension)    |

DOCKE

# SQLGetTypeInfo

Extension Level 1

**SQLGetTypeInfo** returns information about data types supported by the data source. The driver returns the information in the form of an SQL result set.

**ODBC 1.0** 

**Important** Applications must use the type names returned in the TYPE\_NAME column in **ALTER TABLE** and **CREATE TABLE** statements; they must not use the sample type names listed in Appendix C, "SQL Grammar." **SQLGetTypeInfo** may return more than one row with the same value in the DATA\_TYPE column.

**Syntax** 

**RETCODE SQLGetTypeInfo**(*hstmt*, *fSqlType*)

The SQLGetTypeInfo function accepts the following arguments:

# DOCKET A L A R M

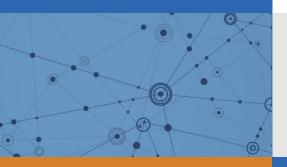

# Explore Litigation Insights

Docket Alarm provides insights to develop a more informed litigation strategy and the peace of mind of knowing you're on top of things.

## **Real-Time Litigation Alerts**

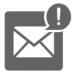

Keep your litigation team up-to-date with **real-time alerts** and advanced team management tools built for the enterprise, all while greatly reducing PACER spend.

Our comprehensive service means we can handle Federal, State, and Administrative courts across the country.

## **Advanced Docket Research**

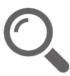

With over 230 million records, Docket Alarm's cloud-native docket research platform finds what other services can't. Coverage includes Federal, State, plus PTAB, TTAB, ITC and NLRB decisions, all in one place.

Identify arguments that have been successful in the past with full text, pinpoint searching. Link to case law cited within any court document via Fastcase.

## **Analytics At Your Fingertips**

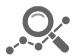

Learn what happened the last time a particular judge, opposing counsel or company faced cases similar to yours.

Advanced out-of-the-box PTAB and TTAB analytics are always at your fingertips.

#### API

Docket Alarm offers a powerful API (application programming interface) to developers that want to integrate case filings into their apps.

#### LAW FIRMS

Build custom dashboards for your attorneys and clients with live data direct from the court.

Automate many repetitive legal tasks like conflict checks, document management, and marketing.

#### FINANCIAL INSTITUTIONS

Litigation and bankruptcy checks for companies and debtors.

#### E-DISCOVERY AND LEGAL VENDORS

Sync your system to PACER to automate legal marketing.